# bystyle — Choices for look of by-graphs

Description Syntax Remarks and examples Also see

## **Description**

bystyles specify the overall look of by-graphs.

### **Syntax**

| bystyle | Description                                                    |
|---------|----------------------------------------------------------------|
| default | determined by scheme                                           |
| compact | a more compact version of default                              |
| stata7  | like that provided by Stata 7                                  |
| altleg  | place the legend at the 6 o'clock position and use two columns |

Other bystyles may be available; type

. graph query bystyle

to obtain the complete list of bystyles installed on your computer.

#### Remarks and examples

Remarks are presented under the following headings:

What is a by-graph? What is a bystyle?

#### What is a by-graph?

A by-graph is one graph (image, really) containing an array of separate graphs, each of the same type, and each reflecting a different subset of the data. For instance, a by-graph might contain graphs of miles per gallon versus weight, one for domestic cars and the other for foreign.

By-graphs are produced when you specify the by () option; see [G-3] by\_option.

#### What is a bystyle?

A bystyle determines the overall look of the combined graphs, including

- 1. whether the individual graphs have their own axes and labels or if instead the axes and labels are shared across graphs arrayed in the same row and/or in the same column;
- 2. whether the scales of axes are in common or allowed to be different for each graph; and
- 3. how close the graphs are placed to each other.

There are options that let you control each of the above attributes—see [G-3] **by\_option**—but the bystyle specifies the starting point.

You need not specify a bystyle just because there is something you want to change. You specify a bystyle when another style exists that is exactly what you desire or when another style would allow you to specify fewer changes to obtain what you want.

#### Also see

[G-3] by\_option — Option for repeating graph command

Stata, Stata Press, Mata, NetCourse, and NetCourseNow are registered trademarks of StataCorp LLC. Stata and Stata Press are registered trademarks with the World Intellectual Property Organization of the United Nations. StataNow is a trademark of StataCorp LLC. Other brand and product names are registered trademarks or trademarks of their respective companies. Copyright © 1985–2025 StataCorp LLC, College Station, TX, USA. All rights reserved.

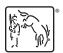

For suggested citations, see the FAQ on citing Stata documentation.